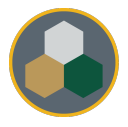

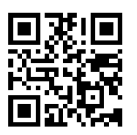

## Standard Operating Procedure (SOP)

This SOP should be consulted during all operations & maintenance of the equipment, however, does not replace the necessary training performed by authorized personnel prior to usage.

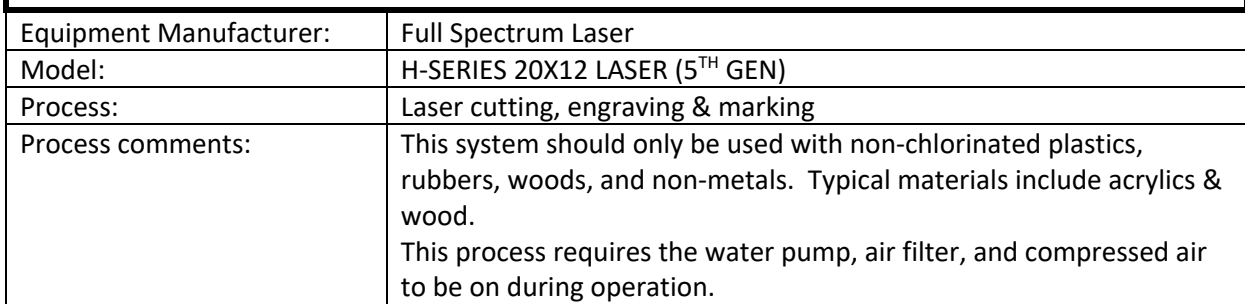

## Typical Process Flow Chart:

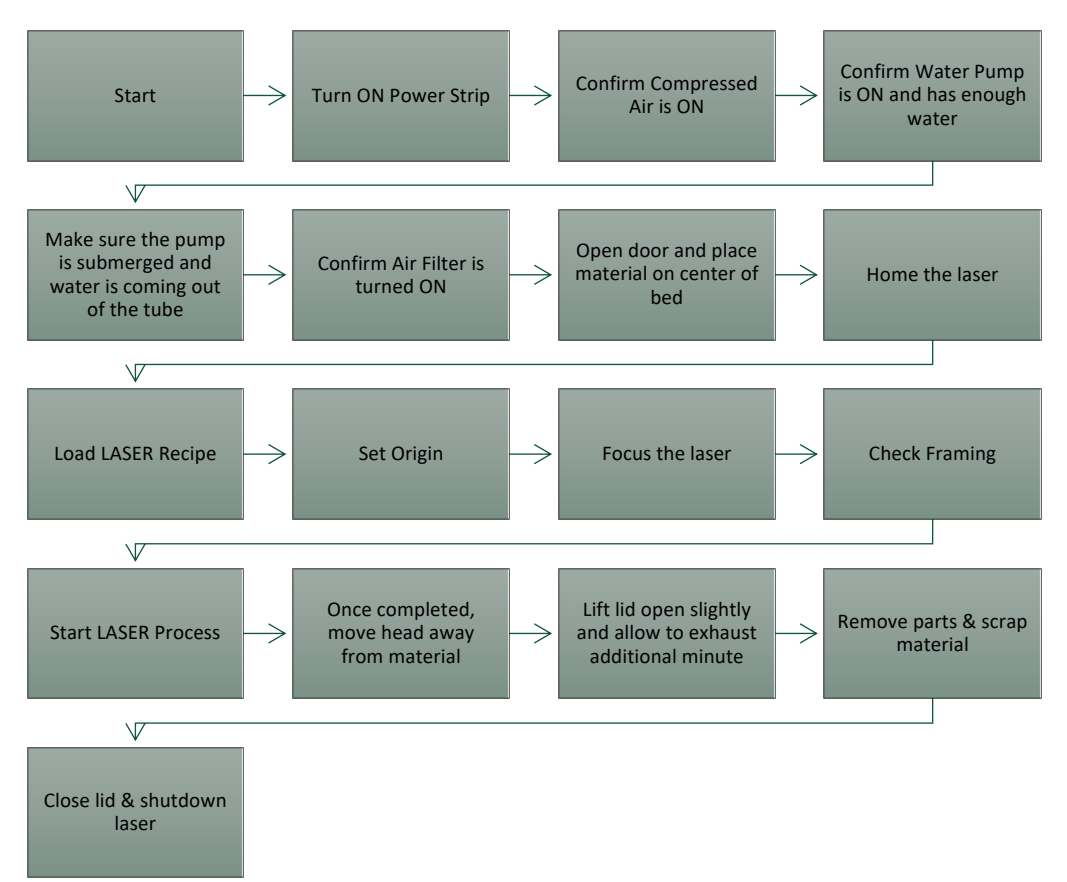

Important Reminders:

- Ø Check the compressed air meter and listen for the *hiss* to confirm that air is flowing during cutting!
- $\triangleright$  Confirm that the exhaust unit is turned on prior to running!

*Related google search keywords: CO2 Laser cutting acceptable materials, Full Spectrum Laser, RetinaEngrave download, CO2 laser engraving, Laser cutting typical settings*